### **Cracking Open the Phone: An Android Malware Automated Analysis Primer**

**Armando Orozco & Grayson Milbourne Webroot**

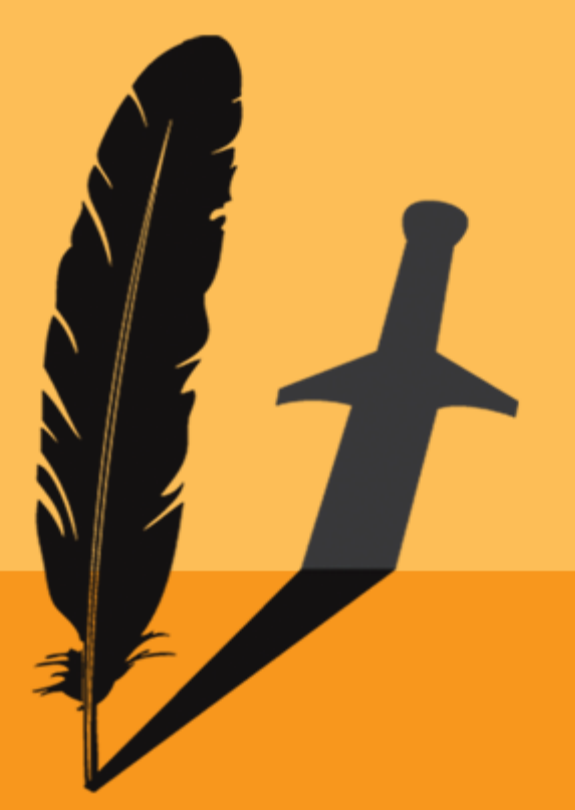

Session ID: HT2-303 Session Classification: Advanced

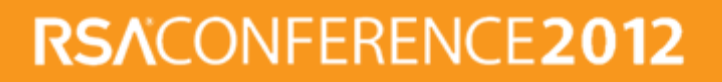

### **Agenda**

- Android OS/APK crash course
- **Analysis roadblocks**
- **Android threat landscape**
- Tools of the trade
- **Automation**
- Security tips

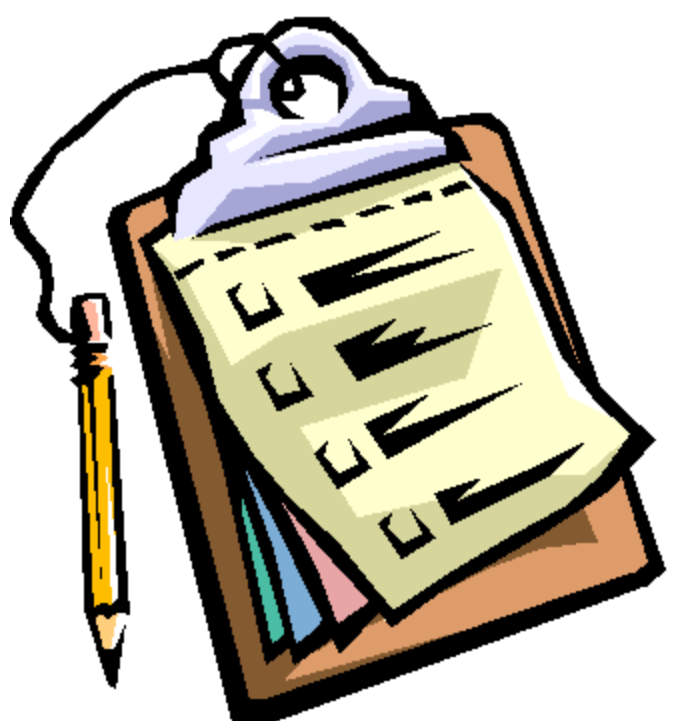

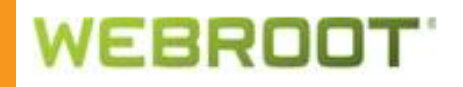

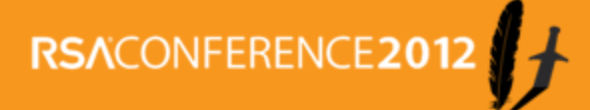

### **Objectives**

- Following this presentation you should:
	- Understand the Android OS and APK architecture
	- Have a good understanding of Android malware
	- Apply security tips to protect your device
- Those considering APK analysis should:
	- Understand the tools of the trade
	- Understand and overcome analysis roadblocks
	- Leverage automation to simplify the task

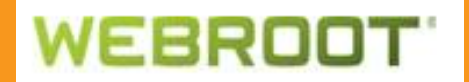

# **Android OS/APK Crash Course**

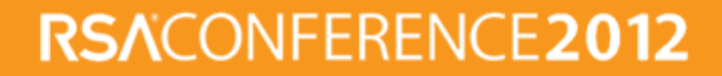

### **Android OS Crash Course**

- Android OS
	- **Linux kernel**
	- **Dalvik**
	- **Permission model**

Smartphone Penetration-All Mobile Consumers vs. Recent Acquirers Q4 2011, Nielsen Mobile Insights

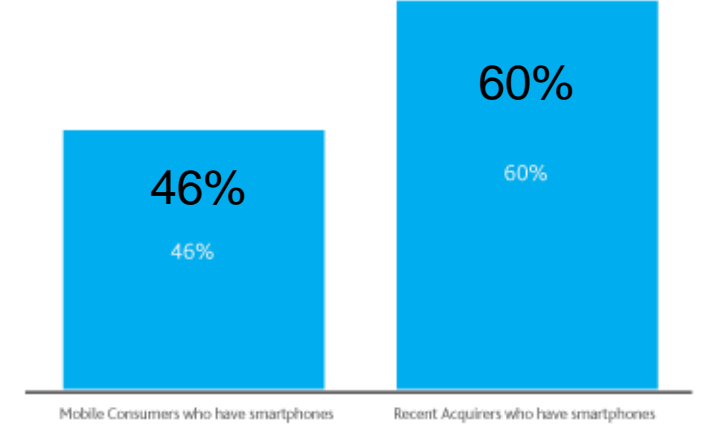

Source: Nielsen

nielsen

#### Operating System Share -

All Smartphone Consumers vs. Recent Smartphone Acquirers (3Mo).

Q4 2011, Nielsen Mobile Insights

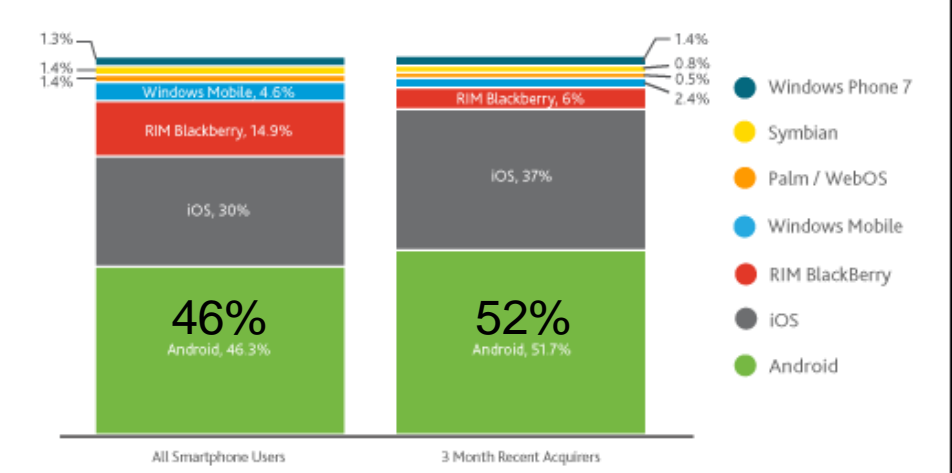

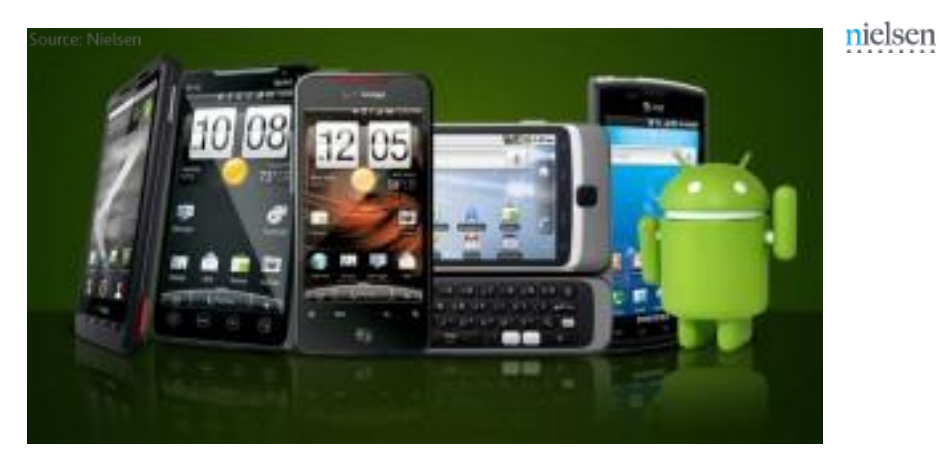

RSACONFERENCE2012

### **WEBROOT**

### **APK Crash Course – What's Inside?**

- APK Application package file
	- META-INF (Directory)
		- Manifest.mf Manifest file
		- **Cert.rsa Application certificate**
		- Cert.sf List of resources/SHA1
	- Res (Directory) Resources used by APK (png/xml)
	- Resources.arsc List of resource locations
	- AndroidManifest.xml
		- **Android binary containing name, version, permissions**
	- Classes.dex Compiled source code

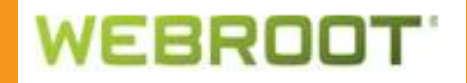

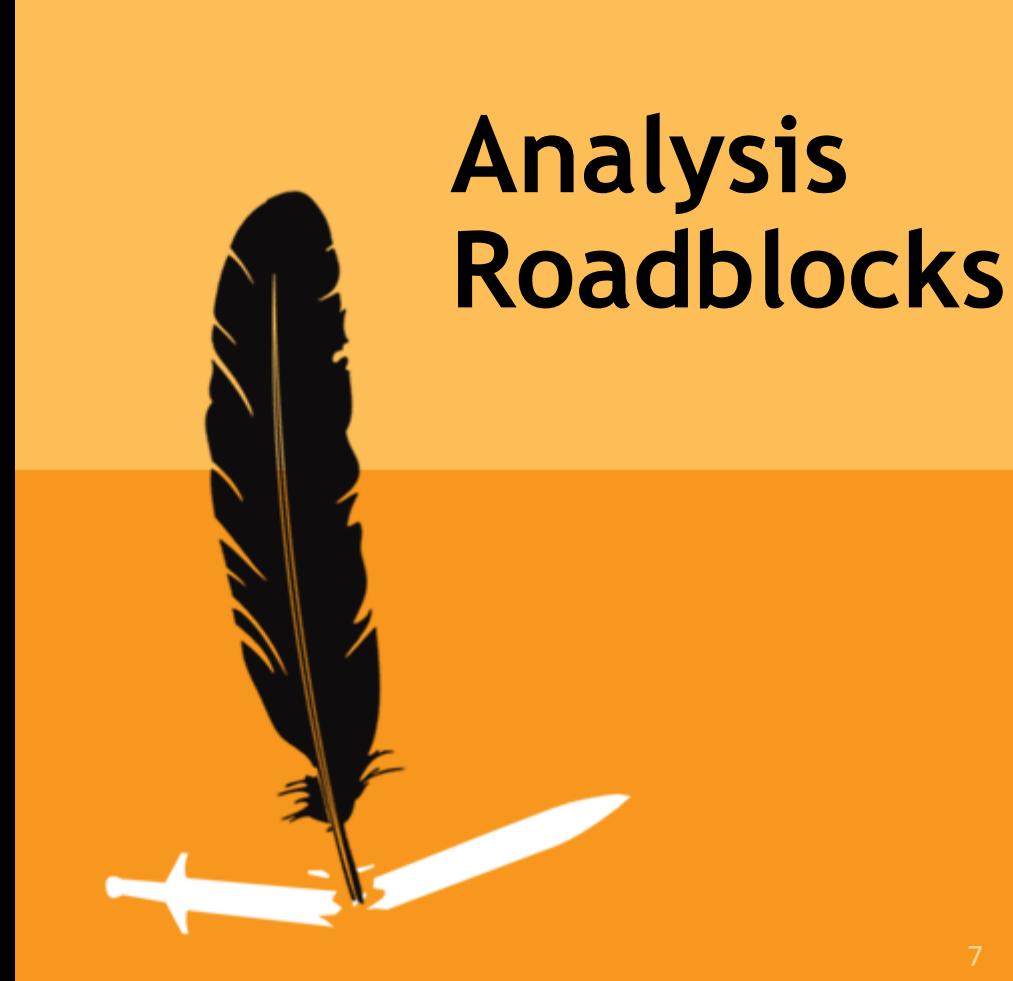

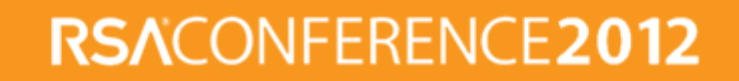

### **APK Markets**

Past

- Google market exclusive, no malware
- **Present** 
	- New markets Amazon, AppBrain, RapidShare
	- Black markets Cracked APK's, repackaged APK's
	- Malware takes off 400%+ increase since June 2011

**Future** 

- New sources for APK's
- Rapid increase in malware
- Escalated risk as threats evolve

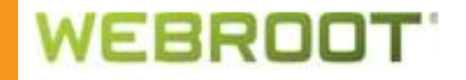

### **Permissions and True Intent**

- **APK's use permissions to gain access to data** and features on an Android device
	- **Permissions updated with each OS release**
	- 124 permissions split into 11 groups
		- <http://developer.android.com/reference/android/Manifest.html>
	- Displayed on install and in 'Manage Applications'
- **True intent** 
	- Does the Jungle Shooter app need your personal info or the ability to send SMS?

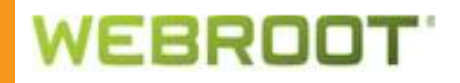

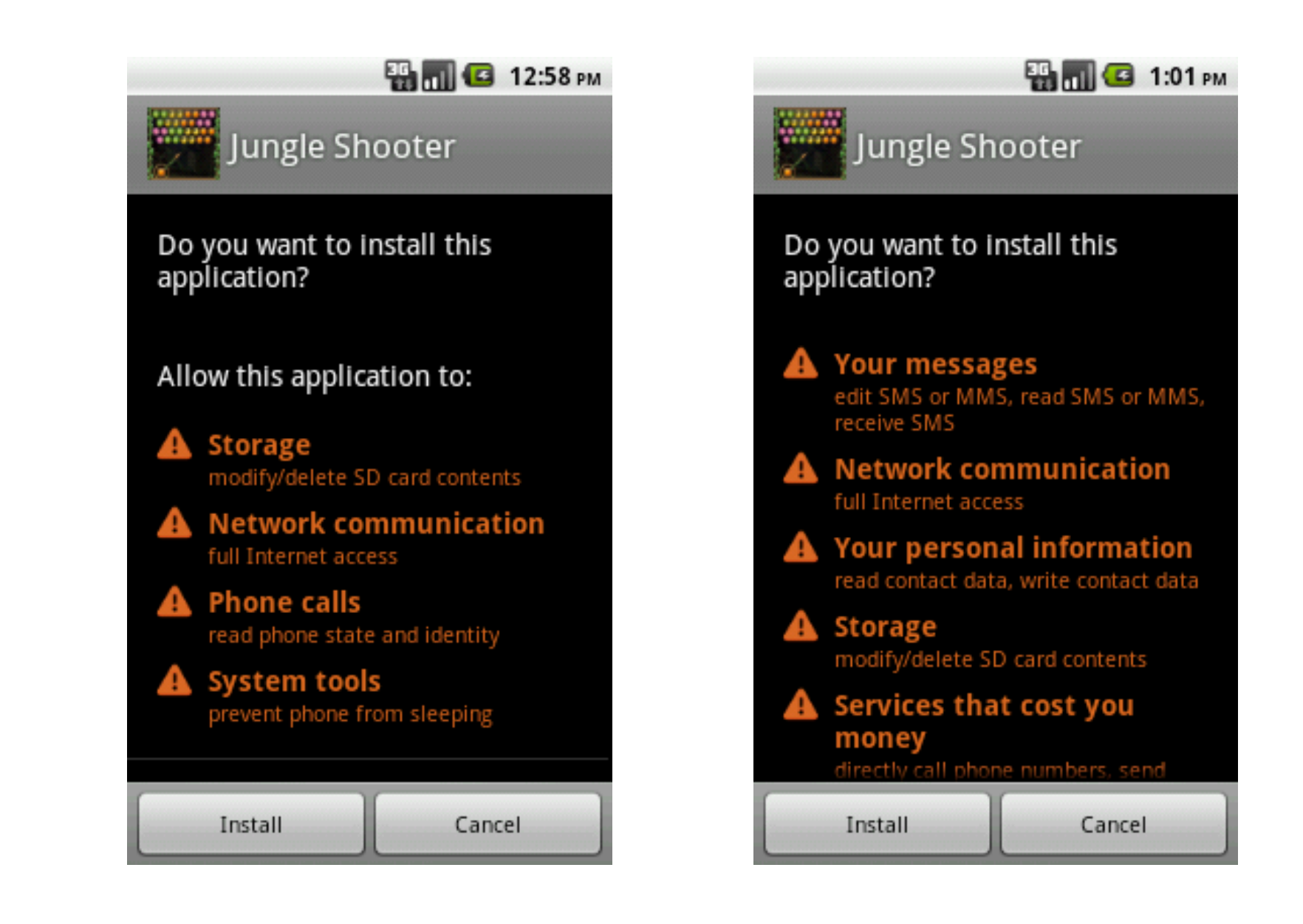

### **WEBROOT**

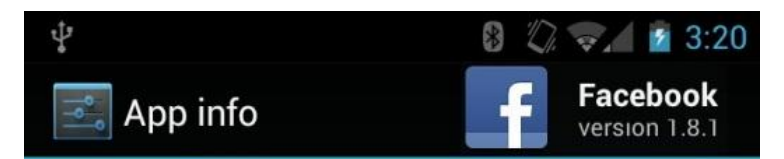

#### **PERMISSIONS**

This app can access the following on your phone:

- **Your personal information** n read contact data, write contact data
- Services that cost you money o send SMS messages
- **Your messages** edit SMS or MMS, read SMS or MMS, receive **SMS**
- **Your location** п fine (GPS) location
- **Network communication** п full Internet access
- **Your accounts** act as an account authenticator, manage the accounts list
- **Storage**  $\bullet$ modify/delete USB storage contents
- **Phone calls** ٠ read phone state and identity
- **System tools** n prevent phone from sleeping, write sync settings

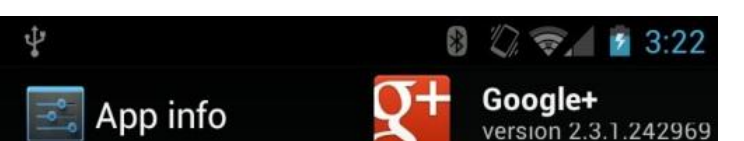

#### **PERMISSIONS**

٠

 $\bullet$ 

This app can access the following on your phone:

**Your personal information** read contact data, read your profile data, read your social stream, write contact data, write to vour profile data, write to your social stream

#### **Your location**

coarse (network-based) location, fine (GPS) location

- **Network communication** п full Internet access
	- **Your accounts** manage the accounts list, use the authentication credentials of an account
- Storage modify/delete USB storage contents
- **Phone calls** ٠ read phone state and identity
- **Hardware controls** ٠ change your audio settings, record audio, take pictures and videos
	- **System tools** modify global system settings, prevent phone

from sleeping, write subscribed feeds, write sync settings

### **WEBROOT**

### RSACONFERENCE2012

### **Risky Permissions**

- Access coarse/fine location GPS
- Call phone/privileged Initiate phone calls
- Camera Access to camera
- **Delete/install packages Add/remove apps**
- Master clear Factory reset
- Read phone state Read IMEI (unique ID)
- Reboot/Shutdown Reboot or shutdown phone
- Record audio Access to microphone
- Send SMS Ability to send messages

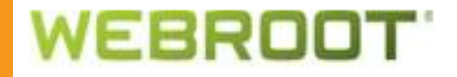

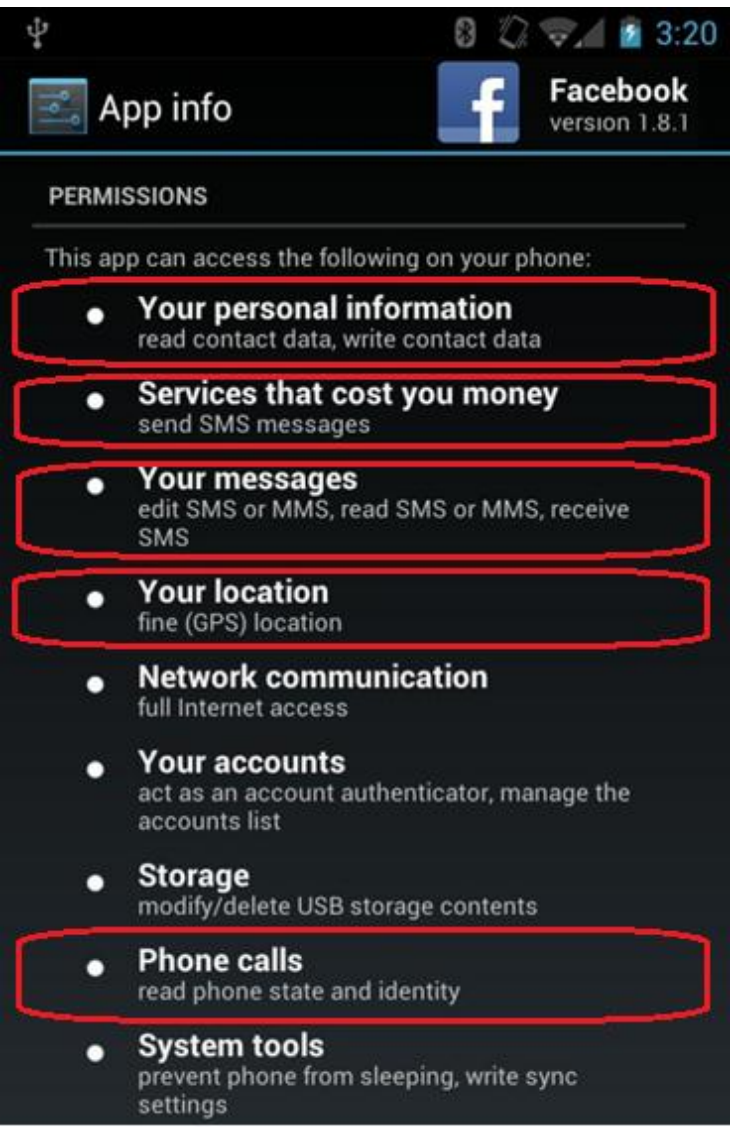

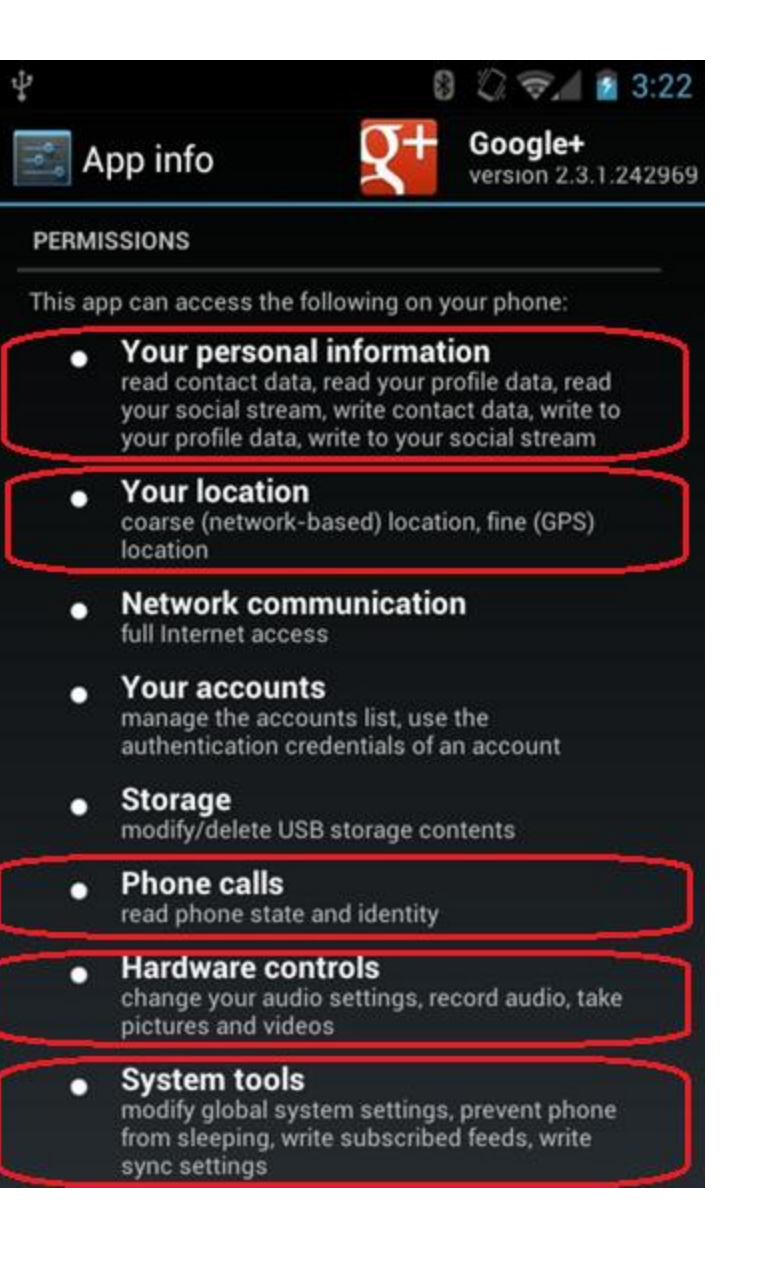

### **WEBROOT**

### **OS/Device Diversity**

- With each OS update, permissions and functionality change
	- Version specific exploits
	- Device incompatibility
- Many devices run a special branded version of Android OS
	- Vendor dependent default OS settings
	- Diverse device market

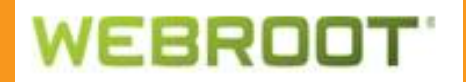

### **Analysis Starting Points**

- With 100,000's of APK's, where to start?
	- APK developer history
	- Permissions grouping
	- APK source
	- Automation analysis

#### **Number of Apps**

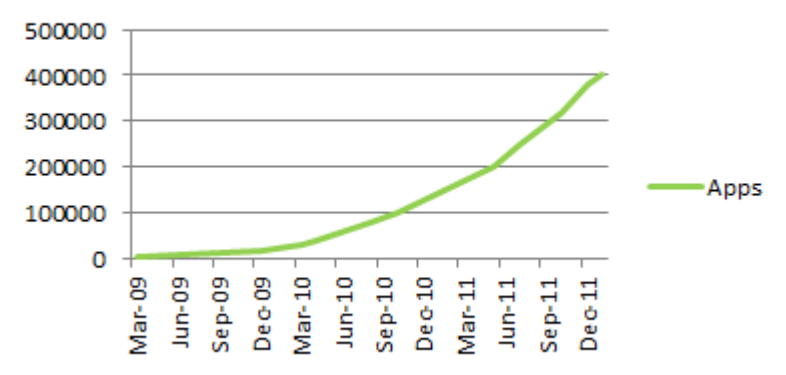

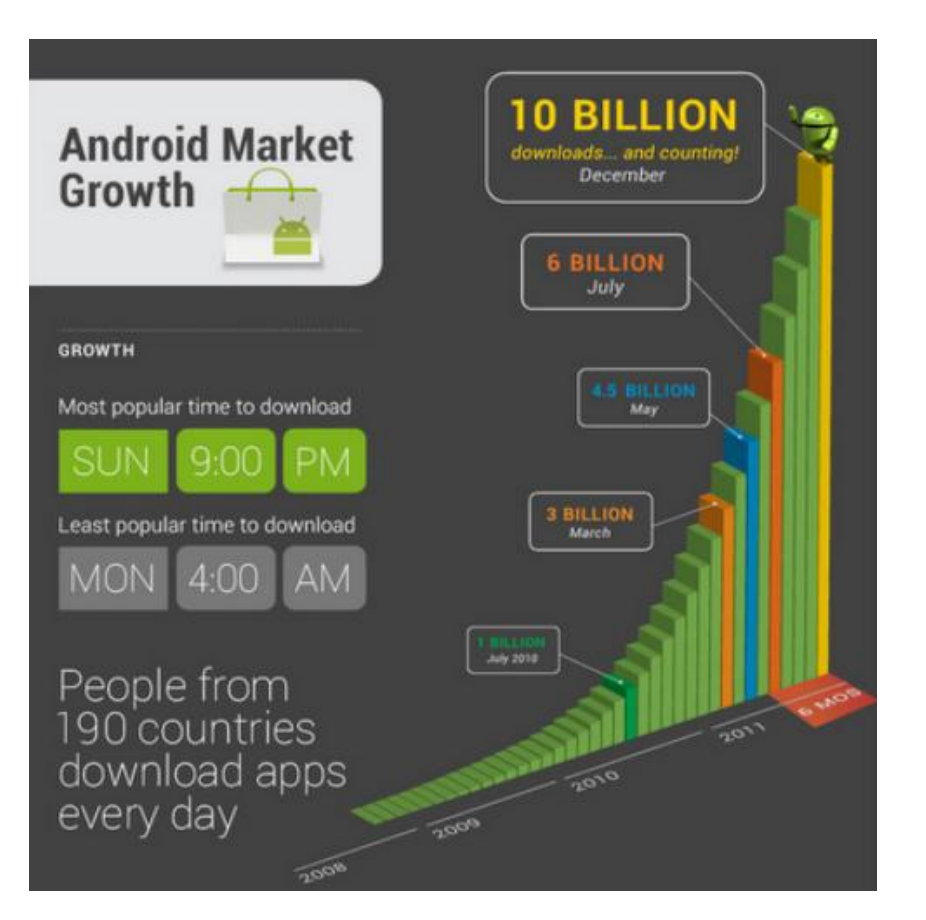

RSACONFERENCE2012

# **Android Threat Landscape**

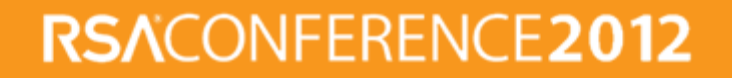

### **Malicious Behaviors**

- Trojan Appear legit but perform illicit activity without user's knowledge
- Rootkit Root phone/escalate permissions
- Spyware Monitor usage and track location
- Adware Aggressive Advertising and Apps with no real value but to present ads
- **PuA** Apps with some useful functionality but have a negative impact on resources or data

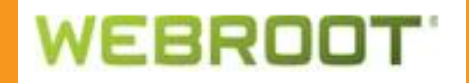

### **Malware Impact On The Phone**

- **SMS/email monitoring**
- **Outgoing SMS**
- **Click fraud**
- Browser hijacking
- **Unwanted root**
- Installation of unwanted apps
- Man-in-the-browser

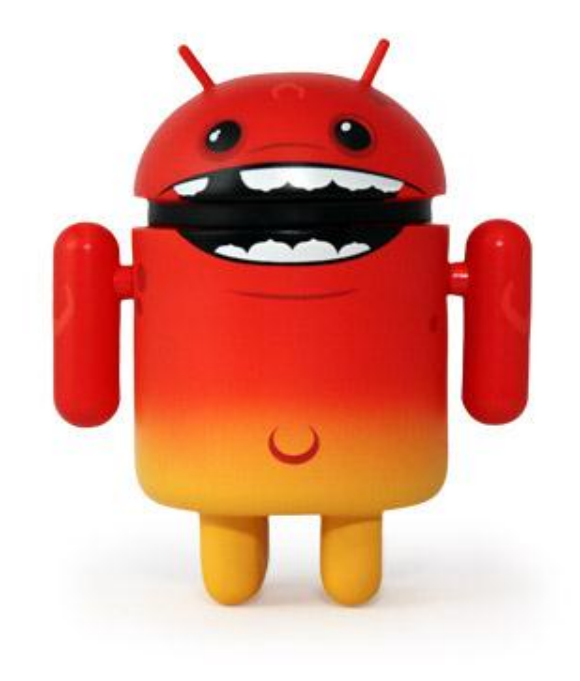

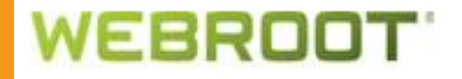

### **Malware Impact Off The Phone**

- Identity theft
- Phone charges (premium rate numbers)
- User tracking
- Personal data theft (passwords, photos, location, etc)
- **Unwanted data usage**

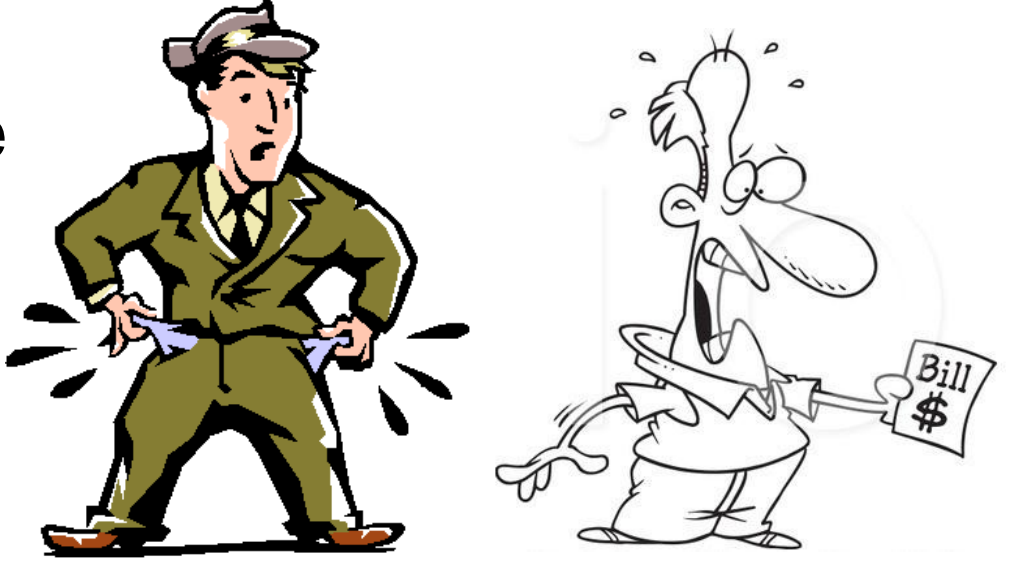

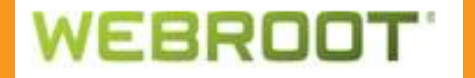

### **Malware In The Wild**

- 
- 
- ADRD (HongTauTau) j.SMSHider
- 
- DroidKungFu BgServ
- 
- SMS.FakeInst NickySpy
- Spitmo & Zitmo BaseBridge

 Geinimi GGTracker **PJApps** FakePlayer DroidDream DroidDreamLight Anserver RogueSPPush

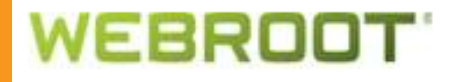

# **Tools Of The Trade**

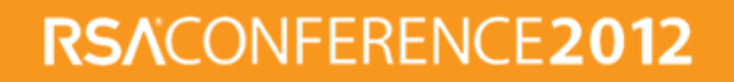

### **The Research Process**

- Identify apps to research
	- Markets, forums, file hosting sites, etc.
- Identify apps described intent
	- App description, name
- **In Identify apps true intent** 
	- Analyze androidmanifest.xml) (Apktool works great)
		- What are the permissions, activities, receivers, services

RSACONFERENCE:

- Analyze disassembled .dex file (Apktool, dex2jar, dedexer)
	- Ask the questions
	- Does the code match-up with described intent?
	- Why does it request the permissions it does?
	- **What is the receiver waiting on?**
	- Why does it have a service?

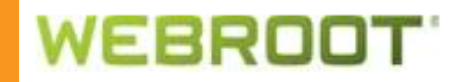

### **Tools For Manual Research**

### Static Analysis

- **Disassemblers** 
	- Dexdump (Android SDK)
	- [Apktool](http://code.google.com/p/android-apktool/) Combines various tools, readable manifest
	- **[Dedexer](http://dedexer.sourceforge.net/)** Converts .dex format to bytecode
	- [Baksmali](http://code.google.com/p/smali/) Converts .dex format to bytecode

```
line 22
```

```
invoke-static {}, Landroid/telephony/SmsManager;->getDefault()Landroid/telephony/SmsManager;
 move-result-object v0
line 35.
```

```
.local v0, m:Landroid/telephony/SmsManager;
const-string v3, "7132"
const-string v3, "842397"
move-object v4, v2
move-object v5, v2
invoke-virtual/range {v0 .. v5}, Landroid/telephony/SmsManager;->sendTextMessage(...;)V
```
### **Decompilers**

#### [Dex2jar](http://code.google.com/p/dex2jar/) – Converts .dex format to Java

 $SmsManager$  localSmsManager = SmsManager.getDefault(); PendingIntent localPendingIntentl = null: PendingIntent localPendingIntent2 = null: localSmsManager.sendTextMessage("7132", null, "842397", localPendingIntentl, localPendingIntent2);

23

RSACONFERENCE20

### **Manual Research Data**

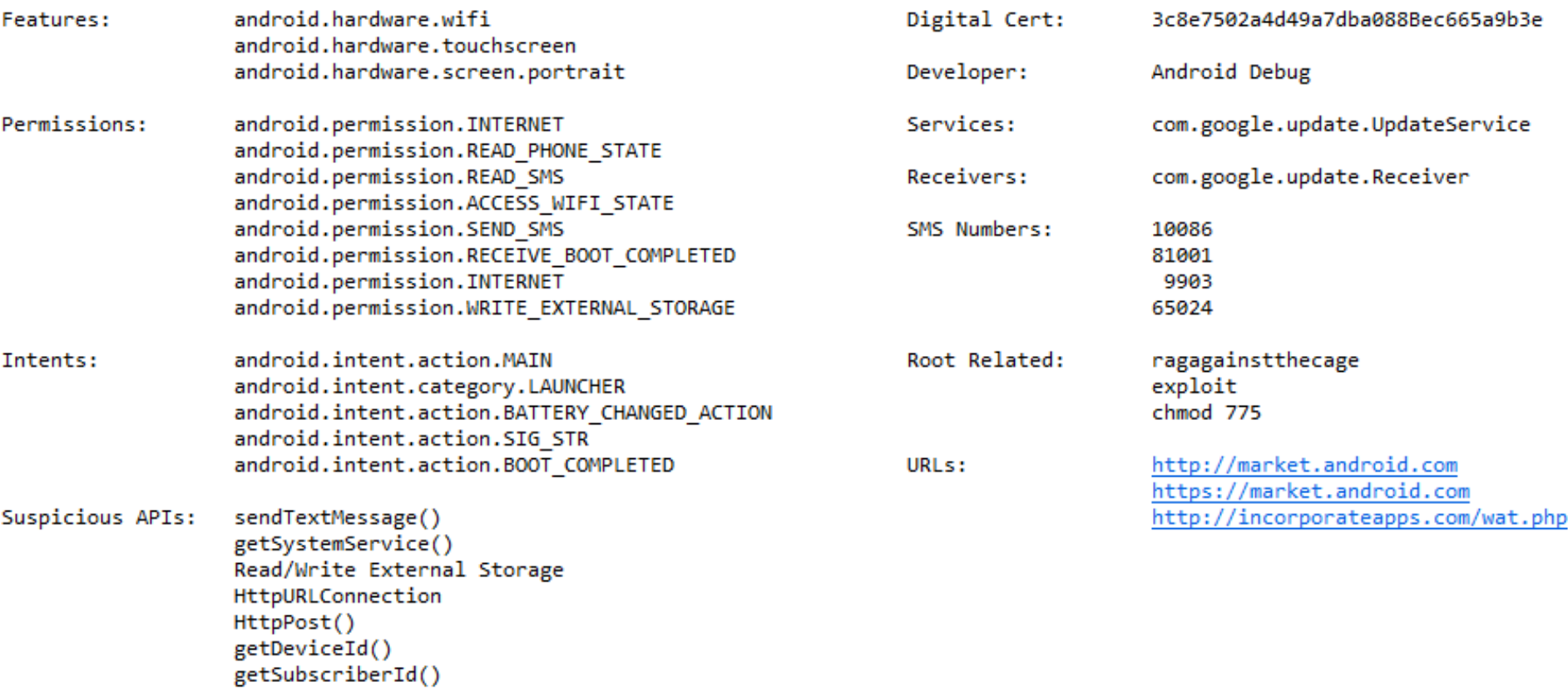

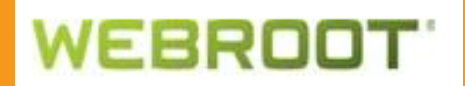

### **…More Manual Research Tools**

- Dynamic Analysis
	- Dalvik Debug Monitor Android SDK (ddms.bat)
	- **[DroidBox](http://code.google.com/p/droidbox/)** Application sandbox
	- **[TaintDroid](http://appanalysis.org/) Application sandbox**
	- [Android Reverse Engineering \(A.R.E.\) Virtual](http://redmine.honeynet.org/projects/are)  **[Machine](http://redmine.honeynet.org/projects/are)**
	- **Network traffic** 
		- WireShark
		- **Tcpdump**
		- Shark for Root

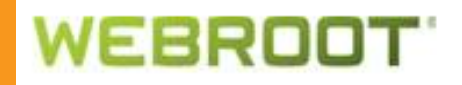

### **Automation – DroidBox Output**

#### [Information leakage]

Sink: Network Destination: incorporateapps.com Port: 80 Tag: TAINT IMEI Data: SECOND\_TABLE=0&imei=357242043237517&timestamp=1328036820&phoneinfo=System+-+generic%2Fgeneric%2Fgeneric%2F%3A2.1-update1%2FEPE54B%2Feng.pjlantz.20110606.044729%3Aeng% 2Ftest-keys%0AModel%3A+unknown-GT-I9000-Samsung+GT-I9000%0A+Brand%3ASamsung+%0ADSVers% 3A2.1-update1+Locale%3Aen US+%0A

Sink: Network Destination: incorporateapps.com Port: 80 Tag: TAINT CONTACTS, TAINT IMEI Data: SECOND\_TABLE=1&phoneNumber=5586&imei=357242043237517&name=Jojo

#### [Sent SMS]

Number: 5586

Message: Hey, just downlaoded a pirated App off the Internet, Walk and Text for Android. Im stupid and cheap, it costed only 1 buck. Don't steal like I did!

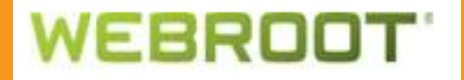

### **Shortcomings Of Manual Research**

- **Slow analysis process**
- **Difficult to get through sample set quickly**
- Increasing volume of APKs
- Time consuming
- Lack of resources
- Slow

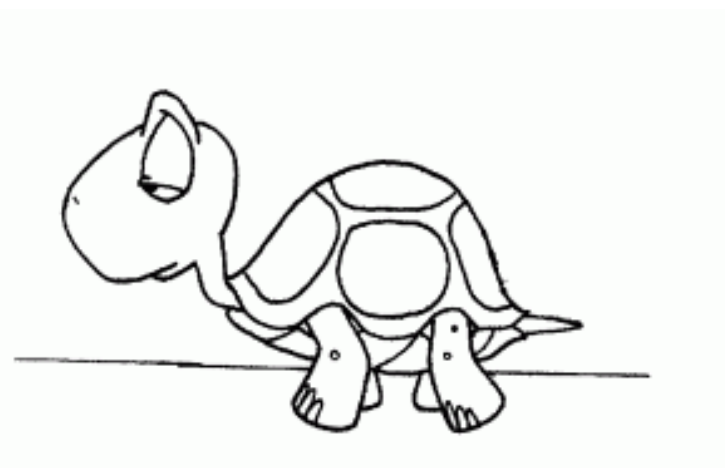

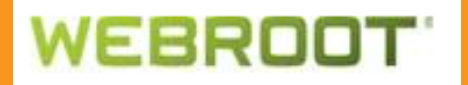

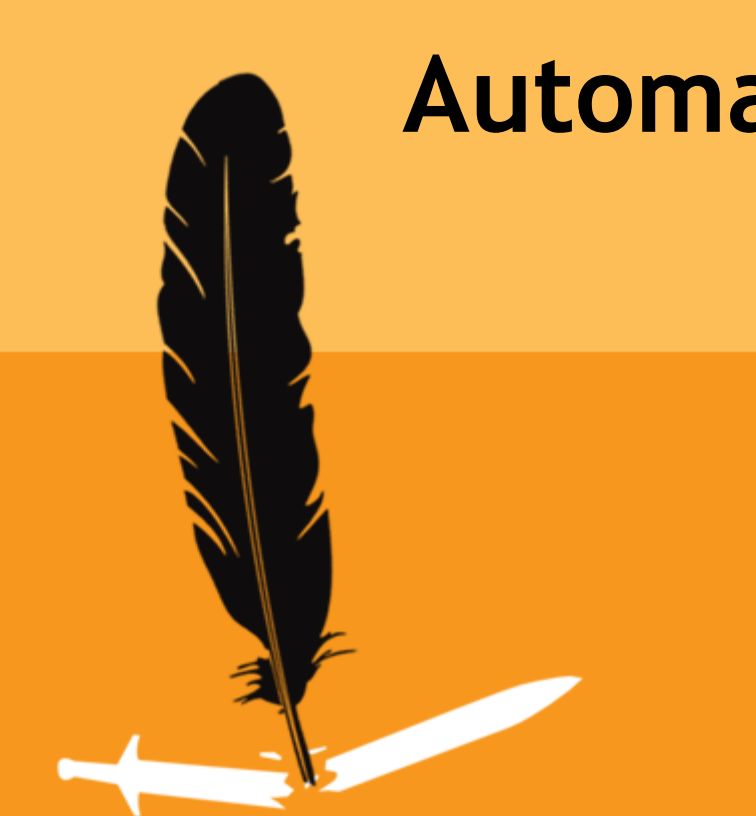

#### RSACONFERENCE2012

- APK and app data harvesting
	- Sources could be market places or P2P
	- Useful to collect apk's and high level app data
		- Group sources (There are good and bad sources)
		- Data for reputation classification (category, content, ratings)
	- Achieved by
		- Automated search and discovery of apps
		- Device farm Phones/pads installing apps
		- Virtualized Android Emulators

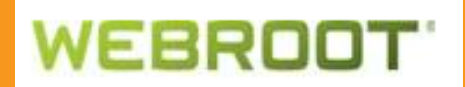

### Topical Data Mining

- Putting static manual tools to work
- **APK** content to database
	- **Permissions**
	- **Activities**
	- **Services**
	- **Receivers**
	- API<sub>S</sub>
	- **Methods**
	- **Classes**
	- Constants (strings)
	- Digital certificate
	- Developer

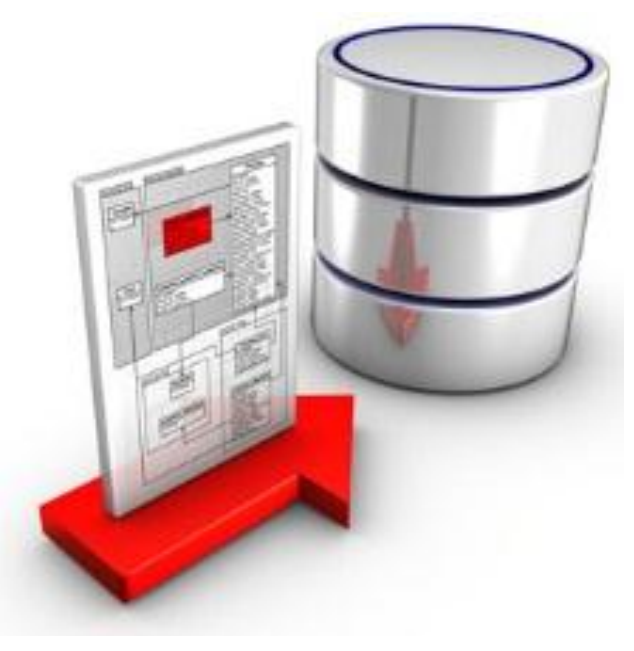

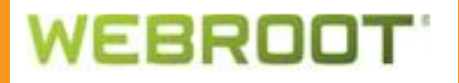

### Dynamic Data Mining

- Running app in Android OS Environment
	- Using tools like TaintDroid, DroidBox and LogCat
	- Device farm
	- Virtualized Android Emulators
- Capture Runtime Events
	- Does it send SMS
	- What data does it leak (IMEI, SIM, location, contacts)
	- Network traffic (C&C communication)
	- Does it download files
	- Does it attempt to gain root access

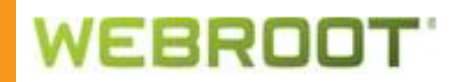

### **• Variant Discovery**

- What data is common in malware families
	- Methods
	- Classes
	- Constants
- **What functionality is common in malware families** 
	- SMS (send, block, forward)
	- C&C server communication
	- Rooting behavior
	- Payloads

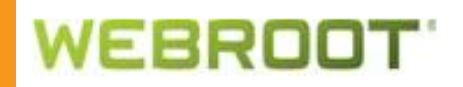

### **Limitations of Automation**

- Seeding with manual research
- **Sorting through data**
- **Building infrastructure**
- **Risk of false positives increases**

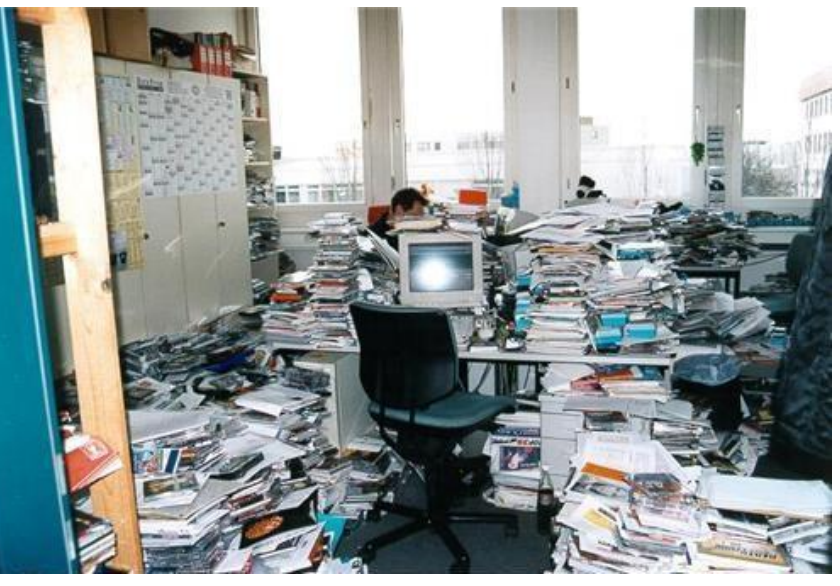

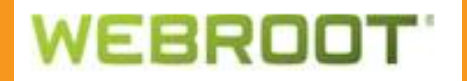

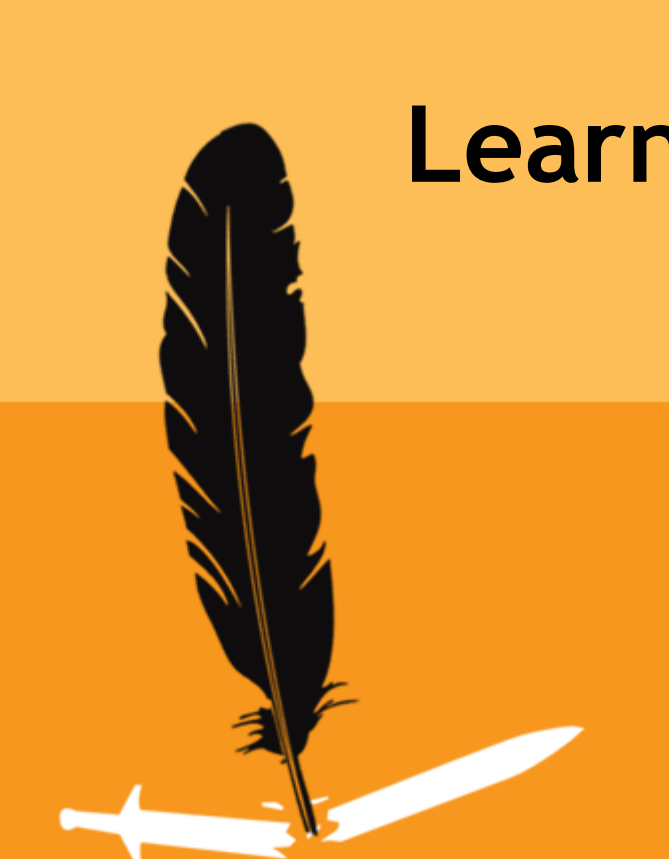

# **Learn & Apply**

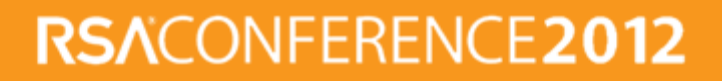

## **Applying Security Tips - Everyone**

- Lock device; password protect
- Encrypt personal/confidential data
- Backup device
- Use tool to protect from lost/stolen device
- Review permissions requested by app
- Install apps from trusted source
- Read app reviews
- Research developer (do they have other high or low rated apps)

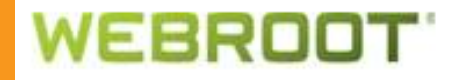

## **Applying Security Tips – IT Professionals**

- Smartphone policy
- Employee education
- Passwords/passcodes
- **Encryption**
- Remote wipe

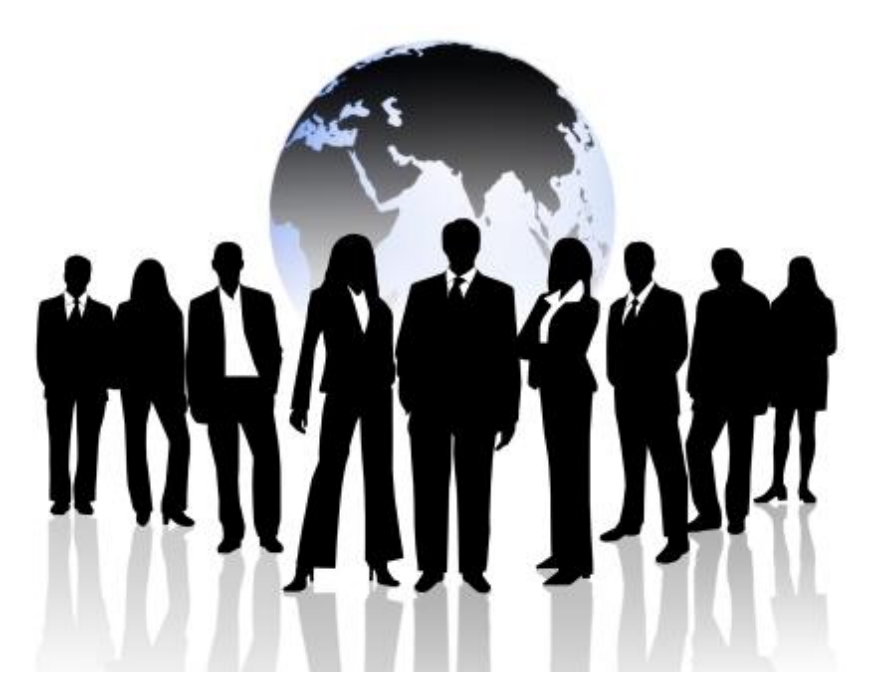

RSACONFERENCE20

Mobile device management (MDM) solutions

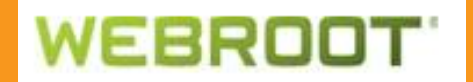

# **Apply**

- All Android device users should:
	- Take an extra minute for due diligence before installing Android apps
	- Apply security tips to ensure a safe smartphone experience
	- Use the tools provided to manually research Android apk/dex files
- Researchers & IT professionals
	- Apply security tips to enhance your internal smartphone policy
	- Use the tools provided to implement a manual research process
	- Use the information shared as a roadmap to begin an automated research process

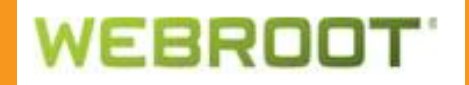

### **Objectives**

- Following this presentation you should:
	- Understand the Android OS and APK architecture
	- Have a good understanding of Android malware
	- Apply security tips to protect your device
- Those considering APK analysis should:
	- Understand the tools of the trade
	- Understand and overcome analysis roadblocks
	- Leverage automation to simplify the task

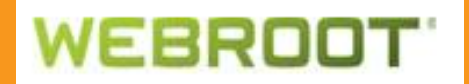

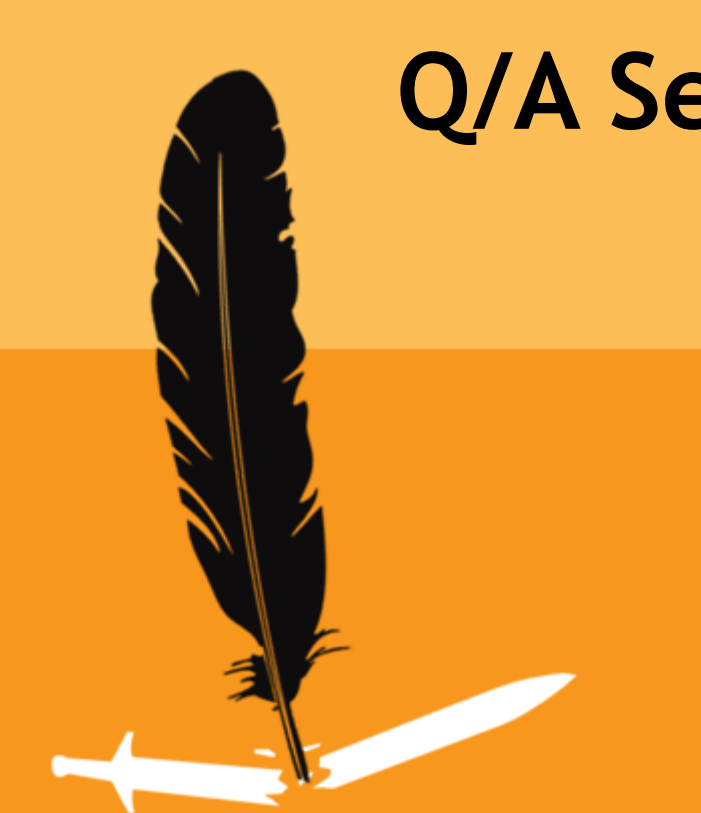

# **Q/A Session**

#### RSACONFERENCE2012

### **Presenter Contact Info**

- Armando Orozco
	- Webroot
	- Sr. Threat Research Analyst
	- [aorozco@webroot.com](mailto:aorozco@webroot.com)
	- 720.842.3416
- Grayson Milbourne
	- Webroot
	- Manager of Threat Research
	- [gmilbourne@webroot.com](mailto:gmilbourne@webroot.com)
	- 720.842.3517

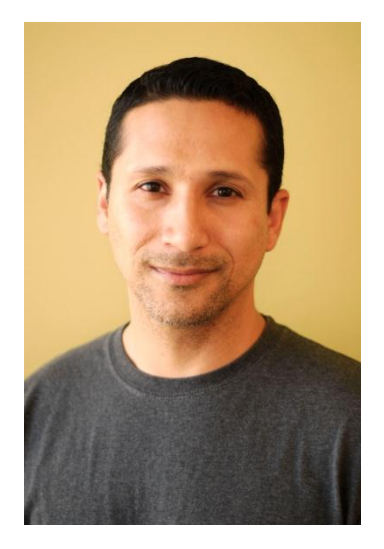

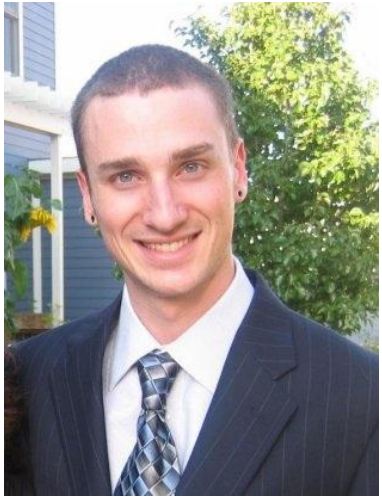

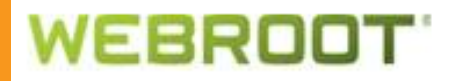